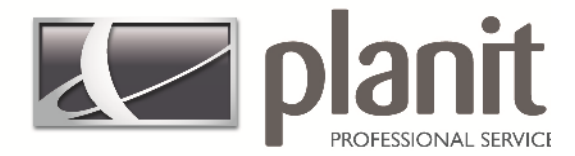

# **Planit Training Manual**

First Class Training for World Class Software

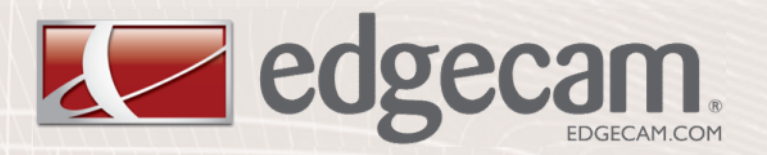

## **Solid Machinist Milling**

Lealphacam Le cabinet vision Le edgecam Le jobshop Le radan

www.planit.com

Solid Machinist Milling

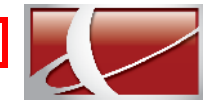

### **Copyright**

Copyright © 2011 Planit Software Ltd. All rights reserved.

Any copyright or other intellectual property right of whatever nature which subsists or may subsist in the presentation and/or content of the programs (including without limitation its look, feel, visual or other non-literal elements) remains the property of Planit Software Ltd or its licensor(s) absolutely.

No part of this publication may be reproduced, transmitted, transcribed, stored in a retrieval system or translated into any language, in any form or by any means, electronic, mechanical, optical, chemical, manual or otherwise, without the express written permission of Planit Software Ltd.

Unauthorised reproduction or distribution of these programs or any part thereof is unlawful and may result in civil or criminal penalties.

Edgecam and the Edgecam Logo are trademarks of Planit Software Ltd.

Windows is a trademark of Microsoft Corporation.

All product names mentioned in this publication, and not listed above, are acknowledged as the trademarks of the respective manufacturers and producers of such products.

Planit Software Ltd makes no representations or warranties with respect to the contents hereof and specifically disclaim any implied warranties of satisfactory quality or fitness for any particular purpose. Further, Planit Software Ltd reserves the right to revise this publication and to make changes in the contents hereof without obligation to notify any person of such changes or revisions.

The information contained within this document is subject to change without notice and does not represent a commitment on the part of the vendor. The software described in this document is furnished under a licence agreement and may be used or copied only in accordance with the terms of the agreement.

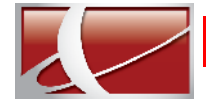

## **Contents**

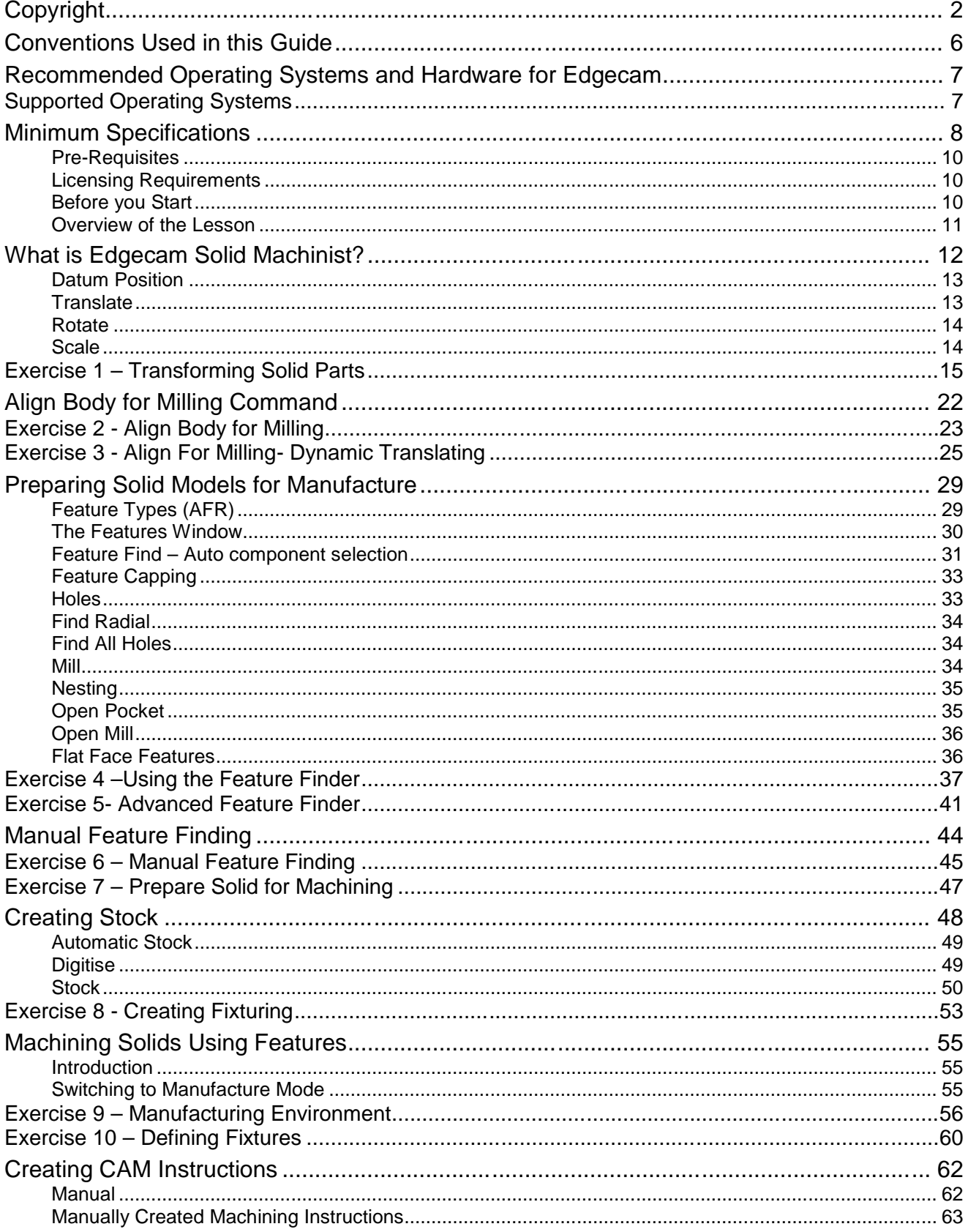

#### Solid Machinist Milling

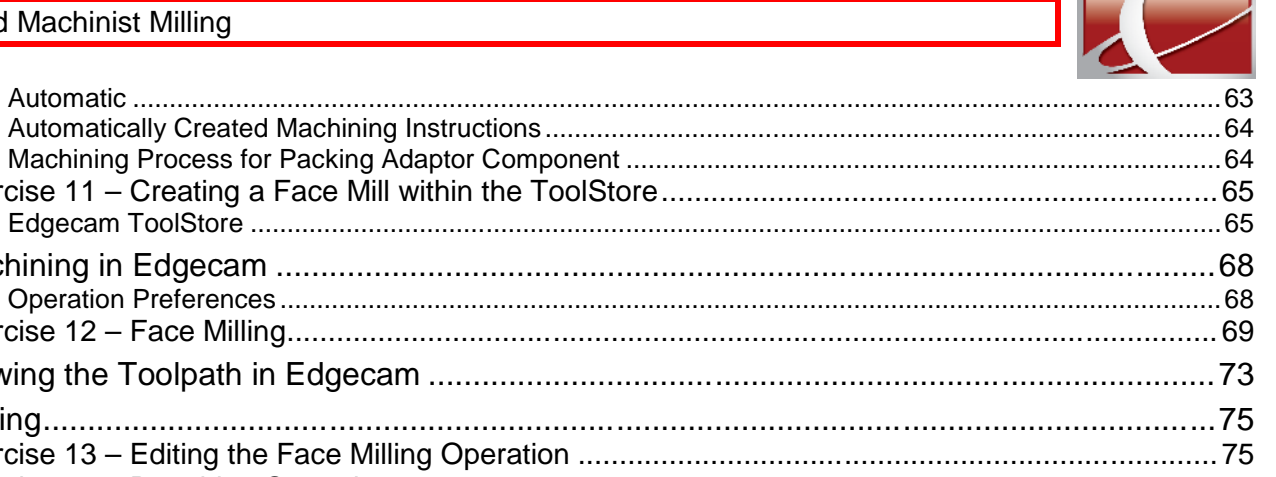

R

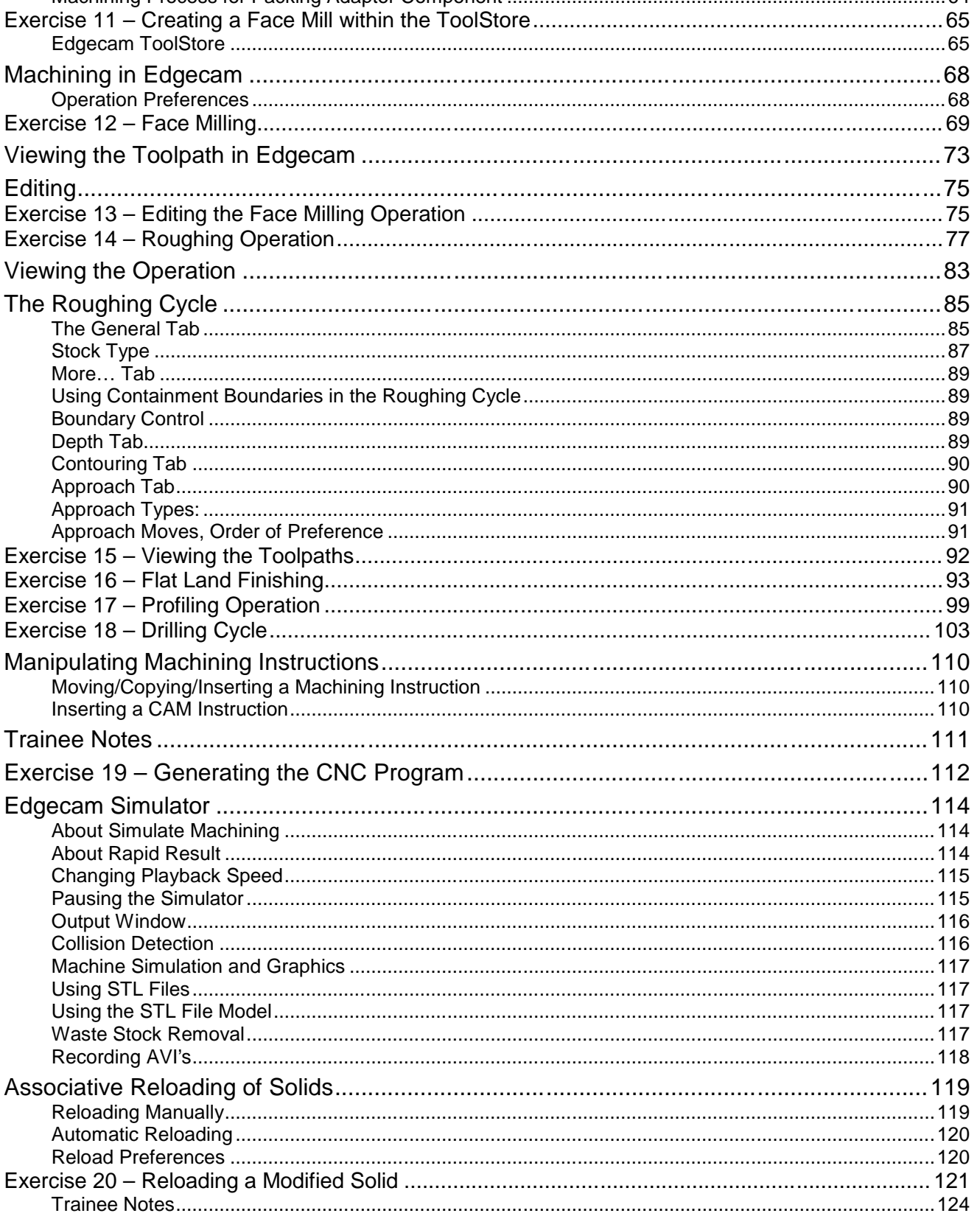

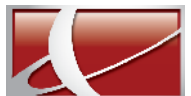

#### Solid Machinist Milling

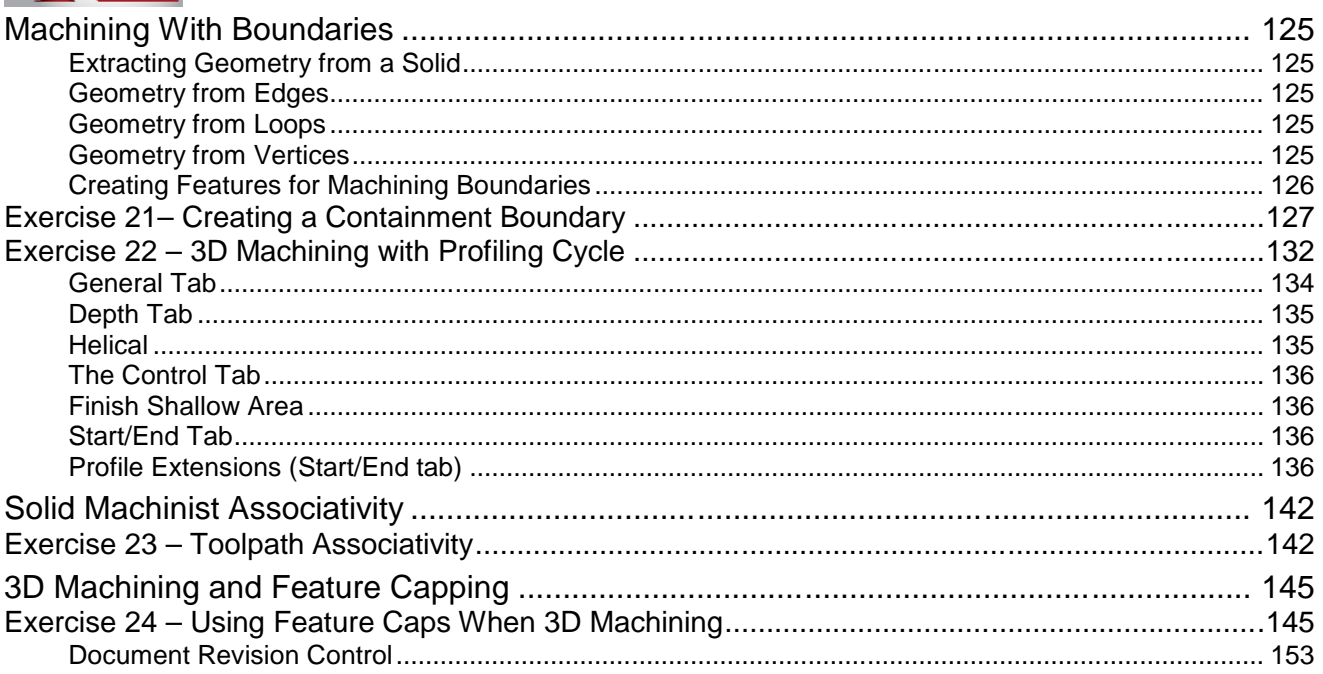